## *Century 21 Jr.* **Chapter 11 Application Test**

## **Tasks Evaluation Guidelines**

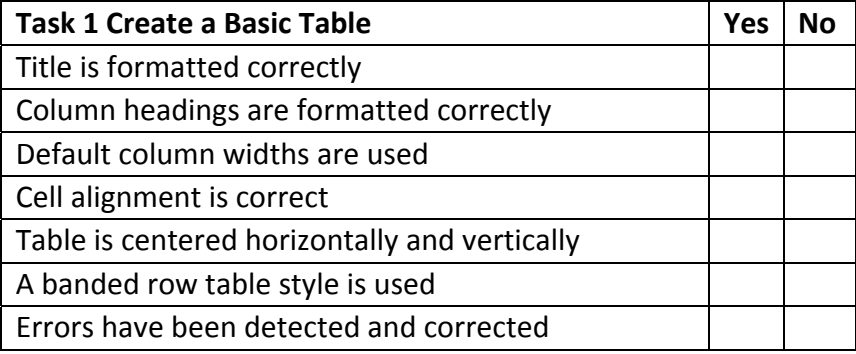

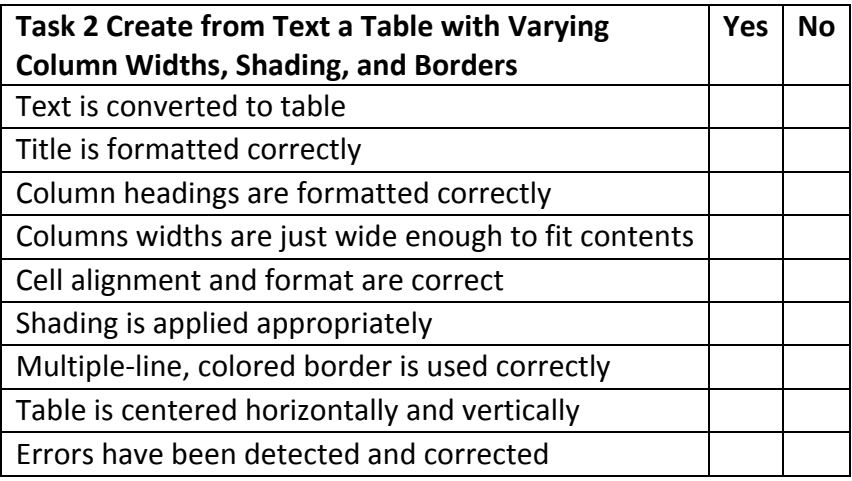

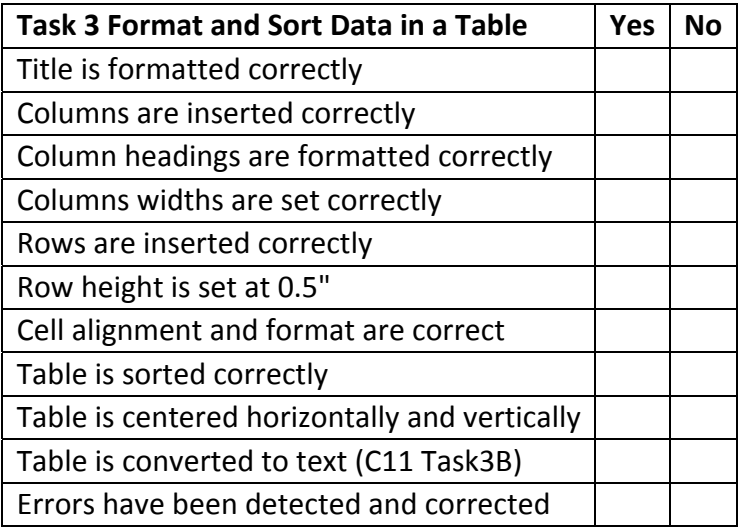

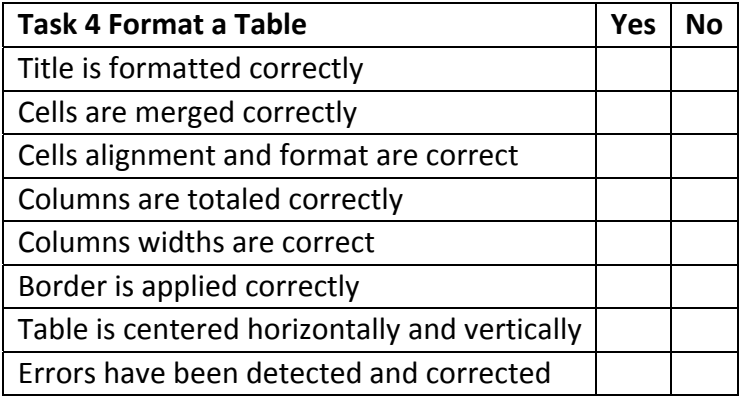

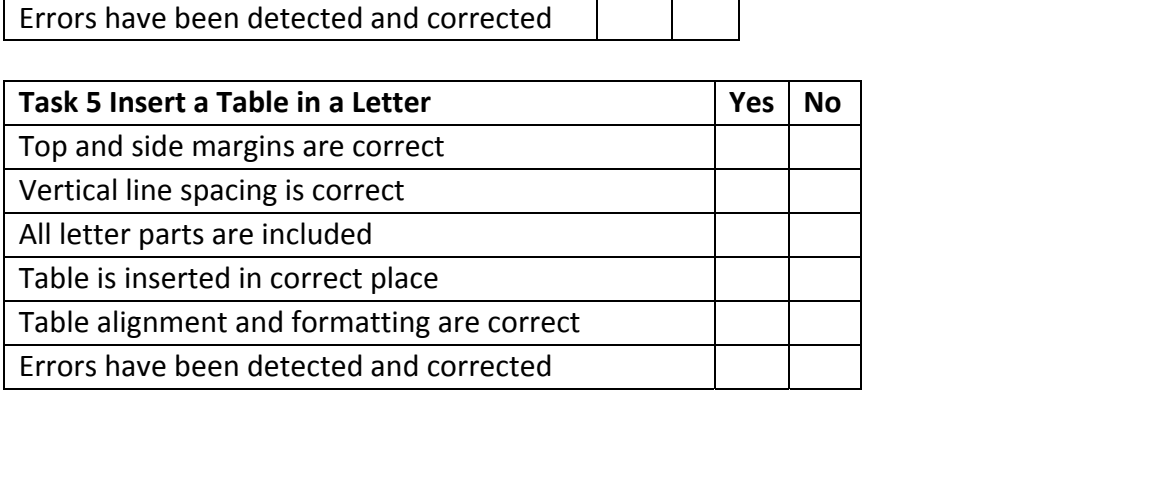